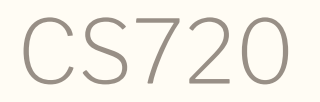

Logical Foundations of Computer Science Lecture 11: Formalizing an expression language Tiago Cogumbreiro

CS720: Lecture 11  $\clubsuit$  Tiago Cogumbreiro 1/15

#### Today 's objectives

### Programming language theory

- Introduce imperative languages  $\bullet$
- Show an implementation of an interpreter
- Show an implementation of a compiler

### Coq / HW5 skills

- Represent functions as propositions  $\bullet$
- Proof automation  $\bullet$

### Expected background

You have seen programming language implementation (via CS450/CS451)

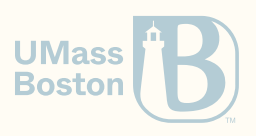

$$
\mathsf{IMP}
$$

$$
Z := X;
$$
  
\n
$$
Y := 1;
$$
  
\nwhile  $Z \neq \emptyset$  do  
\n
$$
Y := Y * Z;
$$
  
\n
$$
Z := Z - 1
$$
  
\nend

### Formalizing a basic imperative language

## IMP from the ground up

- Syntax
- Semantics (operational)
- Formalization

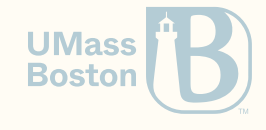

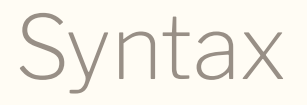

What syntactic categories do we find in this program?

 $Z := X;$  $Y := 1;$ while  $Z \neq \emptyset$  do  $Y := Y * Z;$  $Z := Z - 1$ **end**

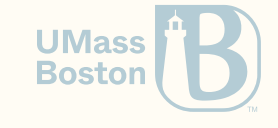

**Syntax** 

What syntactic categories do we find in this program?

 $Z := X;$  $Y := 1$ ; while  $Z \neq \emptyset$  do  $Y := Y * Z;$  $Z := Z - 1$ **end**

- 1. Arithmetic expressions
- 2. Boolean expressions
- 3. Commands (eg, assignments, loops)

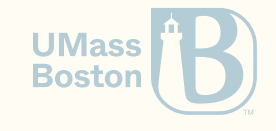

## Syntax of arithmetic

```
Inductive aexp : Type :=
      \text{ANum: } \text{nat} \rightarrow \text{aexp}AId: string \rightarrow aexp
      APlus: aexp \rightarrow aexp \rightarrow aexpAMinus: aexp \rightarrow aexp \rightarrow aexpAMult: aexp \rightarrow aexp \rightarrow aexp.
```

$$
a ::= n \mid x \mid a+a \mid a-a \mid a \times a
$$

- A literal n, represented as ANum, example ANum 3
- A program variable x, represented as AId, example AId "x"
- Addition represented as  $APlus$ , example  $APlus$  (ANum 1) (AId "x") to denote  $1+x$
- Subtraction represented as AMinus
- Multiplication represented as AMult

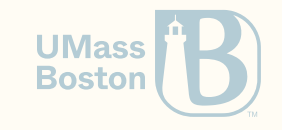

## Syntax of booleans

```
Inductive bexp : Type :=
  | BTrue (* BTrue : bexp *)
  | BFalse (* BFalse: bexp *)
  | BEq (a1 a2 : aexp) (* BEq: aexp -> aexp -> bexp *)
  | BNeq (a1 a2 : aexp) (* BNeq: aexp -> aexp -> bexp *)
  | BLe (a1 a2 : aexp) (* BLe: aexp -> aexp -> bexp *)
  | BGt (a1 a2 : aexp) (* BGt: aexp -> aexp -> bexp *)
  | BNot (b : bexp) (* BNot: bexp -> bexp *)
  | BAnd (b1 b2 : bexp). (* BAnd: bexp -> bexp -> bexp *)
```
 $b ::=$  true | false |  $a = a \mid a \neq a \mid a \leq a \mid !b \mid b \& b$ 

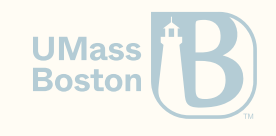

## Syntax of commands

```
Inductive com : Type :=
    | CSkip
   | CAsgn (x : string) (a : aexp)
   | CSeq (c1 c2 : com)
   | CIf (b : bexp) (c1 c2 : com)
   CWhile (b : bexp) (c : com).
```

$$
c ::= \mathtt{skip} \mid x := a \mid c; c \mid \mathtt{if} \ b \mathtt{ then} \ c \mathtt{ else} \ c \mid \mathtt{while} \ b \mathtt{ do} \ c
$$

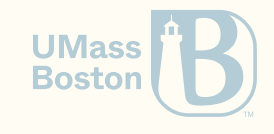

# How do we give meaning to a language? We show how to run it. (Operational Semantics)

## CS450 in a hurry

### Evaluating expressions with an *interpreter*

I Interpreter: a program that executes an abstract syntax.

```
Fixpoint aeval (st: state) (a: aexp) : nat :=
  match a with
     \mathsf{AWum} \; \mathsf{n} \Rightarrow \mathsf{n}AId x \Rightarrow st xAPlus a1 a2 \Rightarrow (aeval st a1) + (aeval st a2)
    AMinus a1 a2 \Rightarrow (aeval st a1) - (aeval st a2)
   | AMult a1 a2 \Rightarrow (aeval st a1) * (aeval st a2)
  end.
```

```
(* x + (2 * 3) *)
Goal aeval empty_st (APlus (AId "x") (AMult (ANum 2) (ANum 3))) = 6.
Proof. reflexivity. Qed.
```
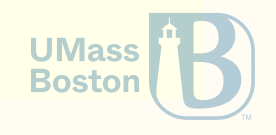

## Function versus proposition

```
Fixpoint aeval (st:state) (a:aexp):
match a with
 \mathsf{ANum} \; \mathsf{n} \Rightarrow \mathsf{n} \qquad (* \; \mathsf{E\_ANum} \qquad *)| AId x => st x (* E_AId *)
 APlus e1 e2 \Rightarrow (* E APlus *)
  let n1 = aeval st e1 in
  let n2 = aeval st e2 in
  n1 + n2AMinus e1 e2 \Rightarrow (* E AMinus *)
  let n1 = aeval st e1 in
  let n2 = aeval st e2 in
  n1 - n2\bullet AMult e1 e2 \Rightarrow (* E_AMult *)
  let n1 = aeval st e1 in
  let n2 = aeval st e2 in
  n1 * n2end.
```
**Inductive** aevalR (st:state): aexp  $\rightarrow$  nat  $\rightarrow$  **Prop** :=

```
| E_ANum (n : nat) : aevalR st (ANum n) n
 | E_AId (x : string) : aevalR st (AId x) (st x)
 | E_APlus (e1 e2 : aexp) (n1 n2 : nat) :
    aevalR st e1 n1 \rightarrowaevalR st e2 n2 \rightarrowaevalR st (APlus e1 e2) (n1 + n2)
| E_AMinus (e1 e2 : aexp) (n1 n2 : nat) :
    aevalR st e1 n1 \rightarrowaevalR st e2 n2 \rightarrowaevalR st (AMinus e1 e2) (n1 - n2)
| E_AMult (e1 e2 : aexp) (n1 n2 : nat) :
    aevalR st e1 n1 \rightarrowaevalR st e2 n2 \rightarrowaevalR st (AMult e1 e2) (n1 * n2).
                                               UMass
                                               Boston
```
## Typesetting proposition

```
Inductive aevalR (st:state): aexp \rightarrow nat \rightarrow Prop:
 | E_ANum (n : nat) : aevalR st (ANum n) n
 | E_AId (x : string) : aevalR st (AId x) (st x)
 | E_APlus (e1 e2 : aexp) (n1 n2 : nat) :
    aevalR st e1 n1 \rightarrowaevalR st e2 n2 \rightarrowaevalR st (APlus e1 e2) (n1 + n2)
| E_AMinus (e1 e2 : aexp) (n1 n2 : nat) :
    aevalR st e1 n1 \rightarrowaevalR st e2 n2 \rightarrowaevalR st (AMinus e1 e2) (n1 - n2)
| E_AMult (e1 e2 : aexp) (n1 n2 : nat) :
    aevalR st e1 n1 \rightarrowaevalR st e2 n2 \rightarrowaevalR st (AMulti e1 e2) (n1 * n2).
```
 $\sigma, n \Rightarrow n$  $\sigma, x \Rightarrow \sigma(x)$  $\sigma, e_1 \Rightarrow n_1 \qquad \sigma, e_2 \Rightarrow n_2$  $\sigma$ ,  $e_1 + e_2 \Rightarrow n_1 + n_2$  $\sigma$ ,  $e_1 \Rightarrow n_1 \qquad \sigma$ ,  $e_2 \Rightarrow n_2$  $\sigma$ ,  $e_1 - e_2 \Rightarrow n_1 - n_2$  $\sigma, e_1 \Rightarrow n_1$   $\sigma, e_2 \Rightarrow n_2$  $\sigma$ ,  $e_1 * e_2 \Rightarrow n_1 * n_2$ **UMass Boston** 

## Proving correctness

```
Lemma aeval_iff_aevalR : forall st a n,
  aevalR st a n \leftrightarrow aeval st a = n.
Proof.
```
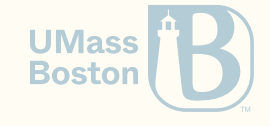

### From prop to function

```
Inductive ceval : state \rightarrow com \rightarrow state \rightarrow Prop :=
| E_Skip : forall st, ceval st CSkip st | E_Asgn : forall st a n x, aevalR st a n \rightarrowceval st (CAsgn x a) (x \rightarrow n ; st)| E_Seq : forall c1 c2 st st' st'', ceval st c1 st' \rightarrowceval st' c2 st'' \rightarrowceval st (CSeq c1 c2) st'' | E_IfTrue : forall st st' b c1 c2, bevalR st b true \rightarrowceval st c1 st' \rightarrowceval st (CIf b c1 c2) st' | E_IfFalse : forall st st' b c1 c2, bevalR st b false \rightarrowceval st c? st' \rightarrowceval st (CIf b c1 c2) st'
```
## From prop to function

```
| E_WhileFalse : forall b st c,
   bevalR st b false \rightarrowceval st (CWhile b c) st
| E_WhileTrue : forall st st' st'' b c,
   bevalR st b true \rightarrowceval st c st' \rightarrowceval st'(CWhile b c) st'' \rightarrowceval st (CWhile b c) st''
```
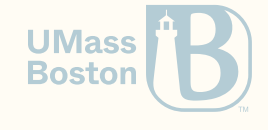

## From prop to function

```
| E_WhileFalse : forall b st c,
   bevalR st b false \rightarrowceval st (CWhile b c) st
| E_WhileTrue : forall st st' st'' b c,
   bevalR st b true \rightarrowceval st c st' \rightarrowceval st'(CWhile b c) st'' \rightarrowceval st (CWhile b c) st''
```
This cannot be implemented directly as a Coq function!

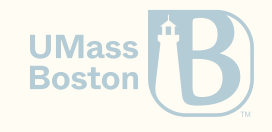